# **Тренировочная работа №3 по ИНФОРМАТИКЕ 11 класс** 2 февраля 2021 года Вариант ИН2010301

Выполнена: ФИО\_\_\_\_\_\_\_\_\_\_\_\_\_\_\_\_\_\_\_\_\_\_\_\_\_\_\_\_\_\_\_\_\_ класс \_\_\_\_\_\_

## **Инструкция по выполнению работы**

Тренировочная работа по информатике и ИКТ состоит из 27 заданий с кратким ответом, выполняемых с помощью компьютера.

На выполнение тренировочной работы отводится 3 часа 55 минут (235 минут).

Тренировочная работа выполняется с помощью специализированного программного обеспечения, предназначенного для проведения испытания в компьютерной форме. При выполнении заданий Вам будут доступны на протяжении всей работы текстовый редактор, редактор электронных таблиц, системы программирования. Расположение указанного программного обеспечения на компьютере и каталог для создания электронных файлов при выполнении заданий Вам укажет организатор в аудитории.

На протяжении сдачи тренировочной работы доступ к сети Интернет запрещён.

При выполнении заданий можно пользоваться черновиком. **Записи в черновике не учитываются при оценивании работы.**

Баллы, полученные Вами за выполненные задания, суммируются.

Постарайтесь выполнить как можно больше заданий и набрать наибольшее количество баллов.

## *Желаем успеха!*

В заданиях используются следующие соглашения.

1. Обозначения для логических связок (операций):

a) *отрицание* (инверсия, логическое НЕ) обозначается ¬ (например, ¬А);

b) *конъюнкция* (логическое умножение, логическое И) обозначается /\ (например,  $A \wedge B$ ) либо & (например,  $A \& B$ );

c) *дизъюнкция* (логическое сложение, логическое ИЛИ) обозначается \/ (например,  $A \lor B$ ) либо | (например,  $A \lor B$ );

d) *следование* (импликация) обозначается → (например, А → В);

e) *тождество* обозначается ≡ (например, A ≡ B); выражение A ≡ B истинно тогда и только тогда, когда значения A и B совпадают (либо они оба истинны, либо они оба ложны);

f) символ 1 используется для обозначения истины (истинного высказывания); символ 0 – для обозначения лжи (ложного высказывания).

2. Два логических выражения, содержащие переменные, называются *равносильными* (эквивалентными), если значения этих выражений совпадают при любых значениях переменных. Так, выражения  $A \rightarrow B$  и  $(\neg A) \lor B$ равносильны, а  $A \vee B$  и  $A \wedge B$  неравносильны (значения выражений разные, например, при  $A = 1$ ,  $B = 0$ ).

3. Приоритеты логических операций: инверсия (отрицание), конъюнкция (логическое умножение), дизъюнкция (логическое сложение), импликация (следование), тождество. Таким образом,  $\neg A \wedge B \vee C \wedge D$  означает то же, что и  $((\neg A) \land B) \lor (C \land D)$ .

Возможна запись  $A \wedge B \wedge C$  вместо  $(A \wedge B) \wedge C$ . То же относится и к дизъюнкции: возможна запись  $A \lor B \lor C$  вместо  $(A \lor B) \lor C$ .

4. Обозначения Мбайт и Кбайт используются в традиционном для информатики смысле – как обозначения единиц измерения, соотношение которых с единицей «байт» выражается степенью двойки.

На рисунке схема дорог изображена в виде графа, в таблице звёздочками обозначено наличие дороги между населёнными пунктами.

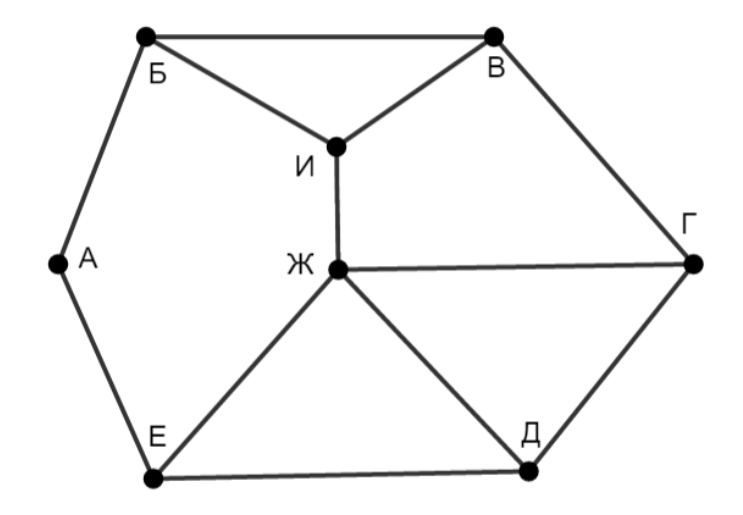

Так как таблицу и схему рисовали независимо друг от друга, нумерация населённых пунктов в таблице никак не связана с буквенными обозначениями на графе. Выпишите последовательно, без пробелов и знаков препинания указанные графе на буквенные обозначения пунктов от П1 до П8: сначала букву, соответствующую П1, затем букву, соответствующую П2, и т. д.

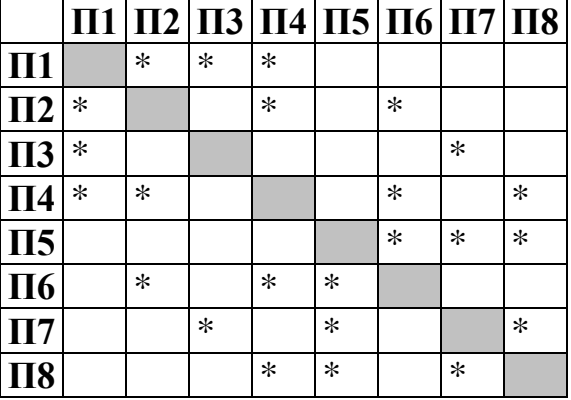

Ответ: что с последните сега с последните сега с последните сега с последните сега с последните сега с последните с

 $\mathbf{1}$ 

# Логическая функция *F* задаётся выражением:

**2**

$$
((x \equiv \neg y) \rightarrow (y \land \neg z)) \lor (z \land \neg w).
$$

Дан частично заполненный фрагмент, содержащий **неповторяющиеся** строки таблицы истинности функции *F*.

Определите, какому столбцу таблицы истинности соответствует каждая из переменных *w*, *x*, *y*, *z*.

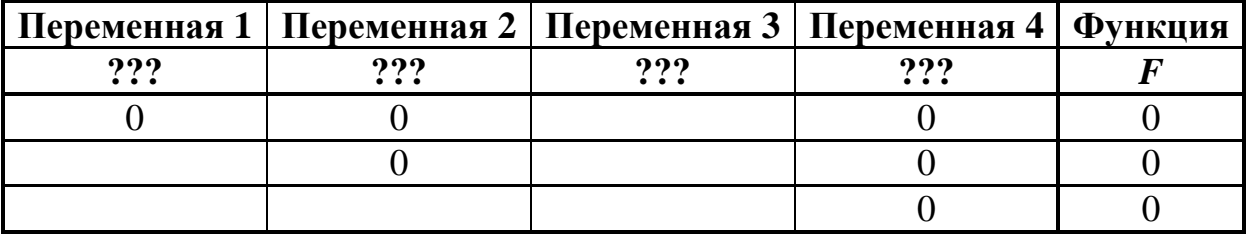

В ответе напишите буквы *w*, *x, y*, *z* в том порядке, в котором идут соответствующие им столбцы (сначала буква, соответствующая первому столбцу; затем буква, соответствующая второму столбцу, и т. д.). Буквы в ответе пишите подряд, никаких разделителей между буквами ставить не нужно.

*Пример.* Пусть задано выражение *x → y*, зависящее от двух переменных *x* и *y*, и фрагмент таблицы истинности:

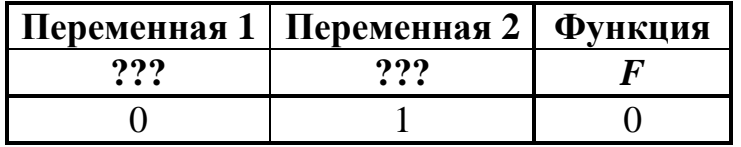

Тогда первому столбцу соответствует переменная *y*, а второму столбцу – переменная *x*. В ответе нужно написать: *yx*.

Ответ: <u>\_\_\_\_\_\_\_\_\_\_\_\_\_\_\_\_\_\_</u>.

**4**

Даны фрагменты двух таблиц из базы данных. Каждая строка таблицы 2 содержит информацию о ребёнке и об одном из его родителей. Информация представлена значением поля ID в соответствующей строке таблицы 1. На основании имеющихся данных определите количество людей, у которых есть родной или двоюродный брат, разница в возрасте с которым составляет не более двух лет.

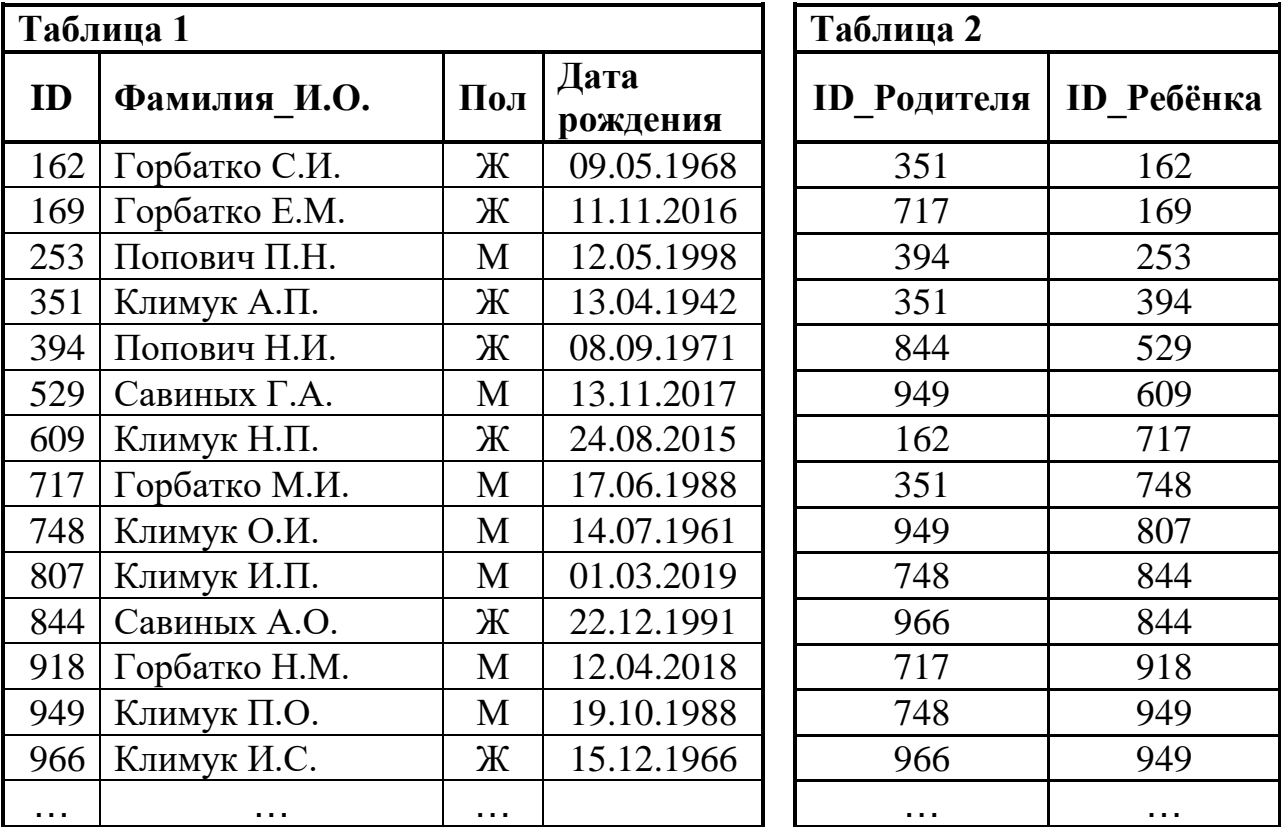

#### Ответ:

Все заглавные буквы русского алфавита закодированы неравномерным двоичным кодом, в котором никакое кодовое слово не является началом

другого кодового слова. Это условие обеспечивает возможность однозначной расшифровки закодированных сообщений. Известно, что слову КАША соответствует код 011011010. Какое наименьшее количество двоичных знаков может содержать сообщение, кодирующее слово ОСОКА?

Алгоритм получает на вход натуральное число  $N > 1$  и строит по нему новое число R следующим образом:

1. Строится двоичная запись числа N.

 $\overline{5}$ 

2. Вместо последней (самой правой) двоичной цифры дважды записывается вторая слева цифра двоичной записи.

3. Результат переводится в десятичную систему.

*Пример*. Дано число  $N = 19$ . Алгоритм работает следующим образом:

1. Двоичная запись числа  $N$ : 10011.

2. Вторая слева цифра 0, единица в конце записи заменяется на два нуля, новая запись 100100.

3. Результат работы алгоритма  $R = 36$ .

При каком наименьшем числе  $N$  в результате работы алгоритма получится  $R > 92$ ? В ответе запишите это число в десятичной системе счисления.

Определите, при каком наименьшем введённом значении переменной  $s$ программа выведет число 60. Для Вашего удобства программа представлена на четырёх языках программирования.

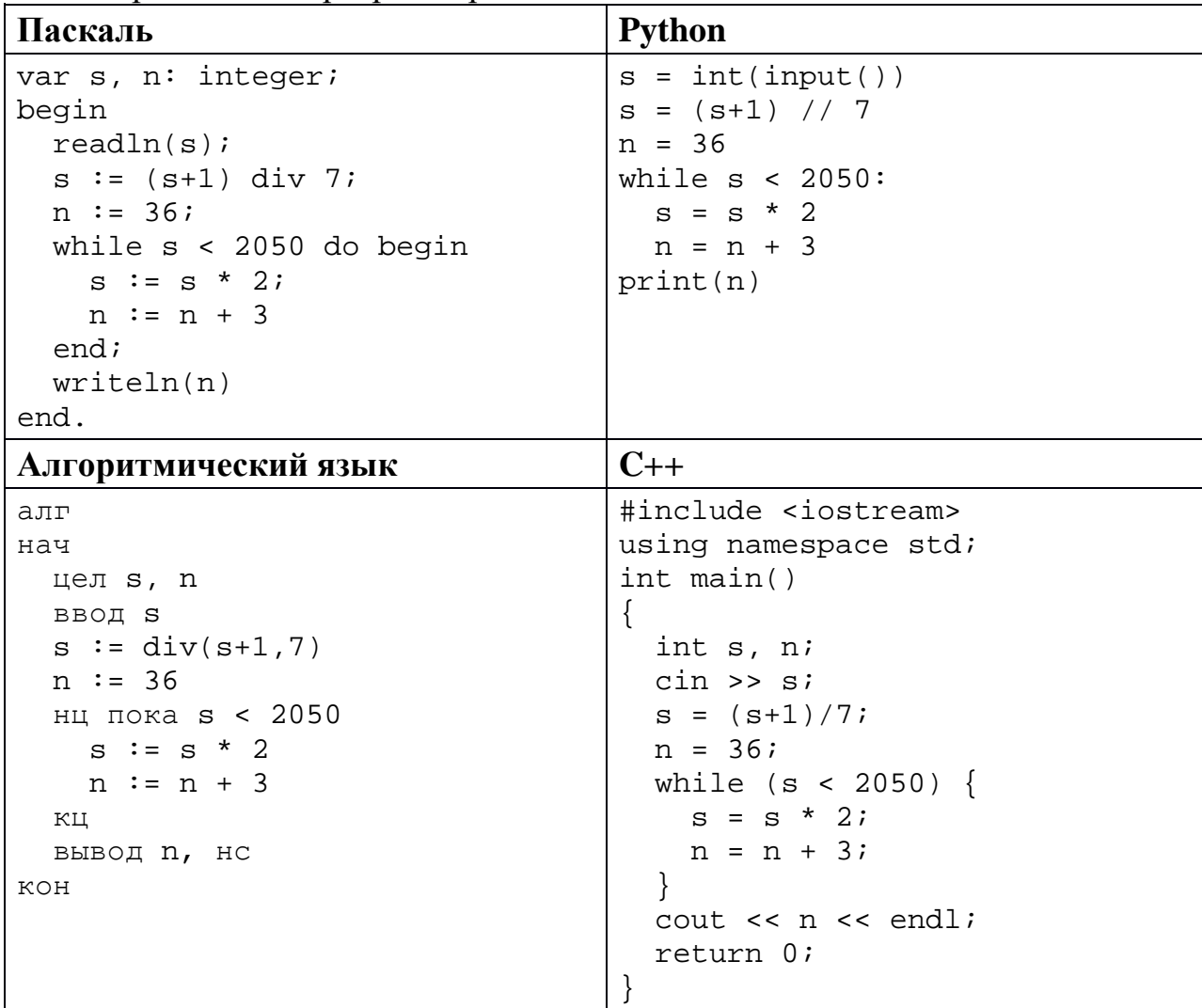

Ответ: что с последните село с последните село с последните село с последните село с последните село с последните с

 $\overline{7}$ 

Для хранения в информационной системе документы сканируются с разрешением 300 dpi и цветовой системой, содержащей  $2^{24} = 16\overline{777}216$ цветов. Методы сжатия изображений не используются. Средний размер отсканированного документа составляет 18 Мбайт. В целях экономии было решено перейти на разрешение 150 dpi и цветовую систему, содержащую  $2^{16}$  = 65 536 цветов. Сколько мегабайтов будет составлять средний размер документа, отсканированного с изменёнными параметрами?

Ответ: что с последните село с последните село с последните село с последните село с последните село с последните с

6

Тимофей составляет 5-буквенные коды из букв Т, И, М, О, Ф, Е, Й. Буква Т должна входить в код не менее одного раза, а буква Й – не более одного раза. Сколько различных кодов может составить Тимофей?

Ответ: <u>\_\_\_\_\_\_\_\_\_\_\_\_\_\_\_\_\_\_\_</u>

# *Задание выполняется с использованием прилагаемых файлов.*

Электронная таблица содержит результаты ежечасного измерения температуры воздуха на протяжении трёх месяцев. Определите величину самого большого повышения температуры между двумя соседними измерениями. Ответ округлите до целого числа. Например, с 3:00 до 4:00 1 апреля температура повысилась на 1,4 градуса. Если это повышение окажется максимальным, в ответе надо записать 1. **9**

Ответ: \_\_\_\_\_\_\_\_\_\_\_\_\_\_\_\_\_\_\_\_\_\_\_\_\_\_\_.

*Задание выполняется с использованием прилагаемых файлов.*

Определите, сколько раз в тексте произведения Н.В. Гоголя «Нос» встречается слово «полный» в любом числе и падеже. **10**

Ответ: \_\_\_\_\_\_\_\_\_\_\_\_\_\_\_\_\_\_\_\_\_\_\_\_\_\_\_.

Каждый объект, зарегистрированный в информационной системе, получает уникальный код, состоящий из двух частей. Первая часть определяет категорию объекта и состоит из 5 символов, каждый из которых может быть одной из 26 заглавных латинских букв. Вторая часть кода определяет уникальный идентификатор объекта и состоит из 9 символов, каждый из которых может быть латинской буквой (строчной или заглавной) или одной из 9 цифр (цифра 0 не используется). Для представления кода используют посимвольное кодирование, все символы в пределах одной части кода кодируют одинаковым минимально возможным для данной части количеством битов, а для кода в целом выделяется минимально возможное целое количество байтов. Кроме того, для каждого объекта в системе выделено 120 байт для хранения содержательной информации. Сколько байтов потребуется для хранения данных (код и содержательная информация) о 20 объектах? В ответе запишите только целое число – количество байтов. **11**

Ответ: \_\_\_\_\_\_\_\_\_\_\_\_\_\_\_\_\_\_\_\_\_\_\_\_\_\_\_.

<sup>©</sup> СтатГрад 2020−2021 уч. г. Публикация в интернете или печатных изданиях без письменного согласия СтатГрад запрещена

Исполнитель Редактор получает на вход строку цифр и преобразует её. Редактор может выполнять две команды, в обеих командах *v* и *w* обозначают цепочки цифр. **12**

А) **заменить** (*v*, *w*).

Эта команда заменяет в строке первое слева вхождение цепочки *v* на цепочку *w.* Например, выполнение команды

**заменить** (111, 27)

преобразует строку 05111150 в строку 0527150.

Если в строке нет вхождений цепочки *v*, то выполнение команды **заменить** (*v*, *w*) не меняет эту строку.

#### Б) **нашлось** (*v*).

Эта команда проверяет, встречается ли цепочка *v* в строке исполнителя Редактор. Если она встречается, то команда возвращает логическое значение «истина», в противном случае возвращает значение «ложь». Строка исполнителя при этом не изменяется.

Цикл

ПОКА *условие последовательность команд*  КОНЕЦ ПОКА

выполняется, пока условие истинно.

Дана программа для редактора:

```
НАЧАЛО
ПОКА нашлось (01) ИЛИ нашлось (02) ИЛИ нашлось (03)
     заменить (01, 30) 
     заменить (02, 101)
     заменить (03, 202)
КОНЕЦ ПОКА
КОНЕЦ
```
Известно, что исходная строка начиналась с нуля, а далее содержала только единицы, двойки и тройки. После выполнения данной программы получилась строка, содержащая 15 единиц, 10 двоек и 60 троек. Сколько единиц было в исходной строке?

Ответ: <u>\_\_\_\_\_\_\_\_\_\_\_\_\_\_\_\_\_\_\_\_\_</u>.

15

На рисунке представлена схема дорог, связывающих пункты А, Б, В, Г, Д, Е, Ж, И, К, Л, М, Н, П, Р, С. По каждой дороге можно передвигаться только в направлении, указанном стрелкой. Сколько существует различных путей из пункта А в пункт С, проходящих через пункт Л?

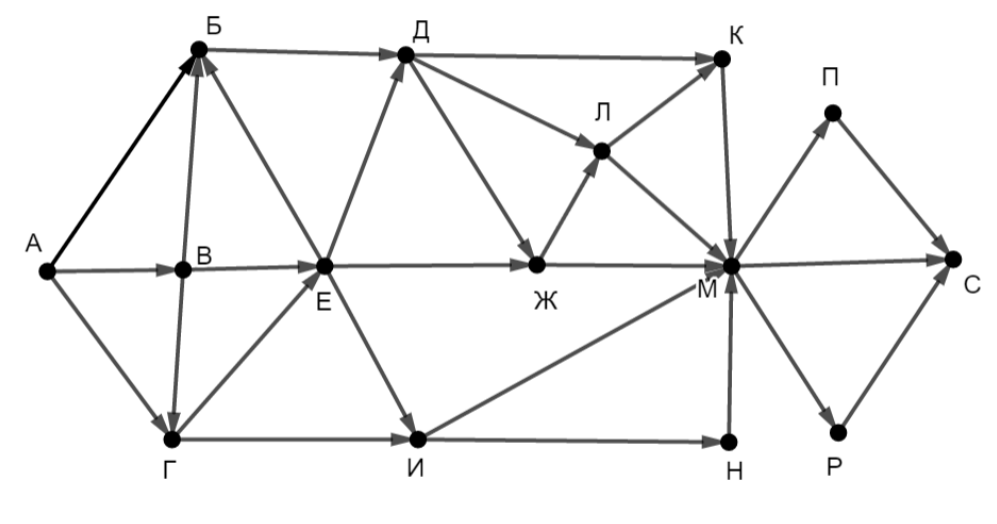

Ответ:

Значение выражения  $343^5 + 7^3 - 1 - X$  записали в системе счисления 14 с основанием 7, при этом в записи оказалось 12 цифр 6. При каком минимальном целом положительном  $X$  это возможно?

Ответ: При последните последните последните последните последните последните последните последните по

Обозначим через ДЕЛ $(n, m)$  утверждение «натуральное число *п* делится без остатка на натуральное число *m*».

Для какого наибольшего натурального числа А формула

 $\text{JELJ}(70, A) \wedge (\text{JELJ}(x, 28) \rightarrow (\neg \text{JELJ}(x, A) \rightarrow \neg \text{JELJ}(x, 21)))$ тождественно истинна, то есть принимает значение 1 при любом натуральном  $x$ ?

16 Алгоритм вычисления значения функции  $F(n)$ , где  $n -$  целое неотрицательное число, задан следующими соотношениями:

 $F(0) = 0;$ 

 $F(n) = F(n/2)$ , если  $n > 0$  и при этом *n* чётно;

 $F(n) = 1 + F(n - 1)$ , если *n* нечётно.

Назовите минимальное значение *п*, для которого  $F(n) = 12$ .

Ответ: что современно собора в собора в собора в собора в собора в собора в собора в собора в собора в собора в собора в собора в собора в собора в собора в собора в собора в собора в собора в собора в собора в собора в со

17 Назовём натуральное число подходящим, если у него больше 17 различных делителей (включая единицу и само число). Определите количество подходящих чисел, принадлежащих отрезку [10 001; 50 000], а также наименьшее из таких чисел. В ответе запишите два целых числа: сначала количество, затем наименьшее число.

$$
O \text{tBET:}
$$

Задание выполняется с использованием прилагаемых файлов.

Дан квадрат  $15\times15$  клеток, в каждой клетке которого записано целое число. В левом верхнем углу квадрата стоит ладья. За один ход ладья может переместиться в пределах квадрата на любое количество клеток вправо или вниз (влево и вверх ладья ходить не может). Необходимо переместить ладью в правый нижний угол так, чтобы сумма чисел в клетках, в которых ладья останавливалась (включая начальную и конечную), была максимальной.

В ответе запишите максимально возможную сумму.

Исходные данные записаны в электронной таблице.

Пример входных данных (для таблицы размером 4×4):

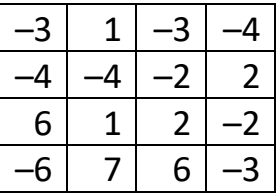

18

Для указанных входных данных ответом будет число 14 (ладья проходит через клетки с числами  $-3$ , 6, 1, 7, 6,  $-3$ ).

Два игрока, Петя и Ваня, играют в следующую игру. Перед игроками лежат две кучи камней. Игроки ходят по очереди, первый ход делает Петя. За один ход игрок может **добавить** в одну из куч **один камень** или **добавить** столько камней, сколько их в данный момент **в другой куче**. Например, пусть в одной куче 5 камней, а в другой 9 камней; такую позицию мы будем обозначать (5, 9). За один ход из позиции (5, 9) можно получить любую из четырёх позиций: (6, 9), (14, 9), (5, 10), (5, 14). Чтобы делать ходы, у каждого игрока есть неограниченное количество камней.

Игра завершается в тот момент, когда суммарное количество камней в кучах становится не менее 75. Победителем считается игрок, сделавший последний ход, то есть первым получивший позицию, в которой в кучах будет 75 или больше камней.

В начальный момент в первой куче было 7 камней, во второй куче – *S* камней, 1 ≤ *S* ≤ 67.

Будем говорить, что игрок имеет *выигрышную стратегию*, если он может выиграть при любых ходах противника.

Известно, что Ваня выиграл своим первым ходом после неудачного первого хода Пети. Назовите минимальное значение *S*, при котором это возможно.

Ответ: \_\_\_\_\_\_\_\_\_\_\_\_\_\_\_\_\_\_\_\_\_\_\_\_\_\_\_.

Для игры, описанной в задании 19, найдите два таких значения *S*, при которых у Пети есть выигрышная стратегия, причём Петя не может выиграть первым ходом, но может выиграть своим вторым ходом независимо от того, как будет ходить Ваня. **20**

Найденные значения запишите в ответе в порядке возрастания.

Ответ:

Для игры, описанной в задании 19, укажите такое значение *S*, при котором у Вани есть выигрышная стратегия, позволяющая ему выиграть первым или вторым ходом при любой игре Пети, и при этом у Вани нет стратегии, которая позволит ему гарантированно выиграть первым ходом. **21**

 $O_{\text{TBET}}$ :

Ниже на четырёх языках программирования записана программа, которая вводит натуральное число *х*, выполняет преобразования, а затем выводит два числа. Укажите наименьшее возможное значение х, при вводе которого программа выведет числа 5 и 12.

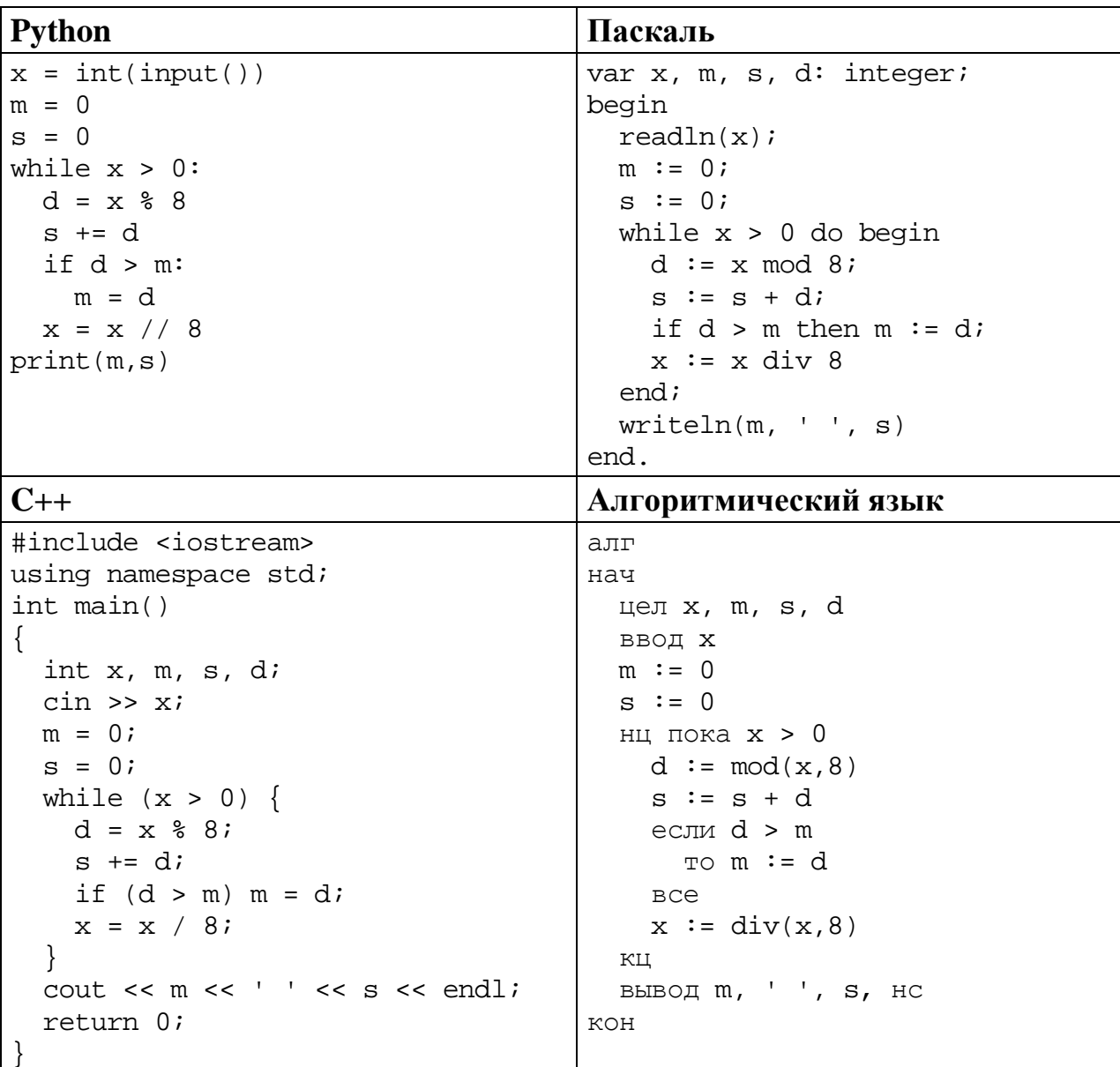

Ответ: что с собора в собора в собора в собора в собора в собора в собора в собора в собора в собора в собора в собора в собора в собора в собора в собора в собора в собора в собора в собора в собора в собора в собора в со

#### Исполнитель преобразует число на экране.

У исполнителя есть три команды, которым присвоены номера:

1. Прибавить 1

23

2. Прибавить 2

# 3. Умножить на 3

Первая команда увеличивает число на экране на 1, вторая увеличивает его на 2, третья – умножает на 3.

Программа для исполнителя - это последовательность команд.

Сколько существует программ, которые преобразуют исходное число 2 в число 15, и при этом траектория вычислений содержит число 10 и не содержит числа 14?

Траектория вычислений - это последовательность результатов выполнения всех команд программы. Например, для программы 213 при исходном числе 4 траектория будет состоять из чисел 6, 7, 21.

OTBeT:

Задание выполняется с использованием прилагаемых файлов.

24 Текстовый файл содержит только заглавные буквы латинского алфавита (ABC...Z). Определите символ, который чаще всего встречается в файле между двумя одинаковыми символами.

Например, в тексте СВСАВАВАССС есть комбинации СВС, АВА (два раза), ВАВ и ССС. Чаще всего - 3 раза - между двумя одинаковыми символами стоит В, в ответе для этого случая надо написать В.

OTBeT:

25 Найдите все натуральные числа, принадлежащие отрезку  $[101 000 000; 102 000 000]$ , у которых ровно три различных чётных делителя. В ответе перечислите найденные числа в порядке возрастания.

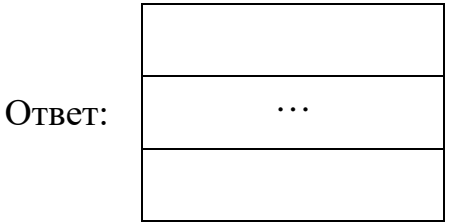

### *Задание выполняется с использованием прилагаемых файлов.*

**26**

Предприятие производит оптовую закупку некоторых изделий A и B, на которую выделена определённая сумма денег. У поставщика есть в наличии партии этих изделий различных модификаций по различной цене. На выделенные деньги необходимо приобрести как можно больше изделий A независимо от модификации. Если у поставщика закончатся изделия A, то на оставшиеся деньги необходимо приобрести как можно больше изделий B. Известны выделенная для закупки сумма, а также количество и цена различных модификаций данных изделий у поставщика. Необходимо определить, сколько будет закуплено изделий B и какая сумма останется неиспользованной.

#### **Входные данные**

Первая строка входного файла содержит два целых числа: *N* – общее количество партий изделий у поставщика и *M* – сумма выделенных на закупку денег (в рублях). Каждая из следующих *N* строк описывает одну партию и содержит два целых числа (цена одного изделия в рублях и количество изделий в партии) и один символ (латинская буква A или B), определяющий тип изделия. Все данные в строках входного файла отделены одним пробелом.

В ответе запишите два целых числа: сначала количество закупленных изделий типа B, затем оставшуюся неиспользованной сумму денег.

#### **Пример входного файла**

В данном случае сначала нужно купить изделия A: 8 изделий по 30 рублей и 14 изделий по 40 рублей. На это будет потрачено 800 рублей. На оставшиеся 200 рублей можно купить 6 изделий B по 30 рублей. Таким образом, всего будет куплено 6 изделий B и останется 20 рублей. В ответе надо записать числа 6 и 20.

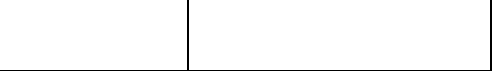

## Задание выполняется с использованием прилагаемых файлов.

27

Набор данных состоит из нечётного количества пар натуральных чисел. Необходимо выбрать из каждой пары ровно одно число так, чтобы чётность суммы выбранных чисел совпадала с чётностью большинства выбранных чисел и при этом сумма выбранных чисел была как можно больше. Определите максимальную сумму, которую можно получить при таком выборе. Гарантируется, что удовлетворяющий условиям выбор возможен.

# Вхолные ланные

Первая строка входного файла содержит число  $N$  – общее количество пар в наборе. Каждая из следующих N строк содержит два натуральных числа, не превышающих 10 000.

# Пример входного файла

 $\overline{5}$ 

- 15.8
- $511$
- 63
- $72$
- 9 1 4

Для указанных данных надо выбрать числа 15, 11, 6, 7 и 14. Большинство из них нечётны, сумма выбранных чисел равна 53 и тоже нечётна. В ответе надо записать число 53.

Вам даны два входных файла (А и В), каждый из которых имеет описанную выше структуру. В ответе укажите два числа: сначала значение искомой суммы для файла А, затем для файла В.

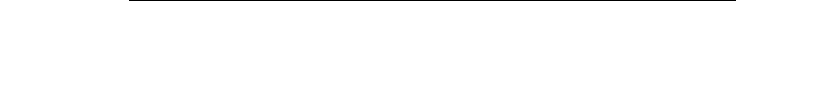

# **Тренировочная работа №3 по ИНФОРМАТИКЕ 11 класс** 2 февраля 2021 года Вариант ИН2010302

Выполнена: ФИО\_\_\_\_\_\_\_\_\_\_\_\_\_\_\_\_\_\_\_\_\_\_\_\_\_\_\_\_\_\_\_\_\_ класс \_\_\_\_\_\_

## **Инструкция по выполнению работы**

Тренировочная работа по информатике и ИКТ состоит из 27 заданий с кратким ответом, выполняемых с помощью компьютера.

На выполнение тренировочной работы отводится 3 часа 55 минут (235 минут).

Тренировочная работа выполняется с помощью специализированного программного обеспечения, предназначенного для проведения испытания в компьютерной форме. При выполнении заданий Вам будут доступны на протяжении всей работы текстовый редактор, редактор электронных таблиц, системы программирования. Расположение указанного программного обеспечения на компьютере и каталог для создания электронных файлов при выполнении заданий Вам укажет организатор в аудитории.

На протяжении сдачи тренировочной работы доступ к сети Интернет запрещён.

При выполнении заданий можно пользоваться черновиком. **Записи в черновике не учитываются при оценивании работы.**

Баллы, полученные Вами за выполненные задания, суммируются.

Постарайтесь выполнить как можно больше заданий и набрать наибольшее количество баллов.

## *Желаем успеха!*

В заданиях используются следующие соглашения.

1. Обозначения для логических связок (операций):

a) *отрицание* (инверсия, логическое НЕ) обозначается ¬ (например, ¬А);

b) *конъюнкция* (логическое умножение, логическое И) обозначается /\ (например,  $A \wedge B$ ) либо & (например,  $A \& B$ );

c) *дизъюнкция* (логическое сложение, логическое ИЛИ) обозначается \/ (например,  $A \lor B$ ) либо | (например,  $A \lor B$ );

d) *следование* (импликация) обозначается → (например, А → В);

e) *тождество* обозначается ≡ (например, A ≡ B); выражение A ≡ B истинно тогда и только тогда, когда значения A и B совпадают (либо они оба истинны, либо они оба ложны);

f) символ 1 используется для обозначения истины (истинного высказывания); символ 0 – для обозначения лжи (ложного высказывания).

2. Два логических выражения, содержащие переменные, называются *равносильными* (эквивалентными), если значения этих выражений совпадают при любых значениях переменных. Так, выражения  $A \rightarrow B$  и  $(\neg A) \lor B$ равносильны, а  $A \vee B$  и  $A \wedge B$  неравносильны (значения выражений разные, например, при  $A = 1$ ,  $B = 0$ ).

3. Приоритеты логических операций: инверсия (отрицание), конъюнкция (логическое умножение), дизъюнкция (логическое сложение), импликация (следование), тождество. Таким образом,  $\neg A \wedge B \vee C \wedge D$  означает то же, что и  $((\neg A) \land B) \lor (C \land D)$ .

Возможна запись  $A \wedge B \wedge C$  вместо  $(A \wedge B) \wedge C$ . То же относится и к дизъюнкции: возможна запись  $A \lor B \lor C$  вместо  $(A \lor B) \lor C$ .

4. Обозначения Мбайт и Кбайт используются в традиционном для информатики смысле – как обозначения единиц измерения, соотношение которых с единицей «байт» выражается степенью двойки.

На рисунке схема дорог изображена в виде графа, в таблице звёздочками обозначено наличие дороги между населёнными пунктами.

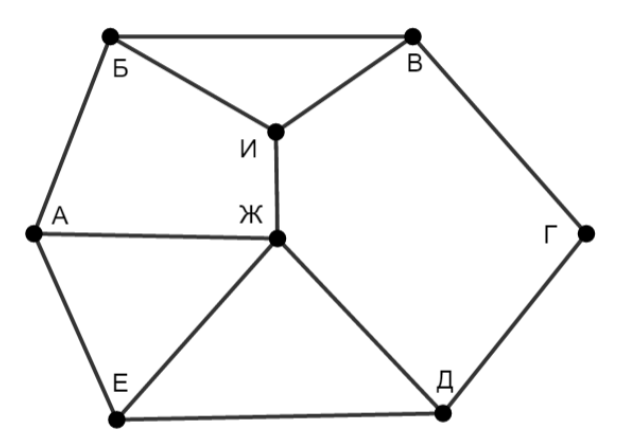

Так как таблицу и схему рисовали независимо друг от друга, нумерация населённых пунктов в таблице никак не связана с буквенными обозначениями на графе. Выпишите последовательно, без пробелов и знаков препинания указанные на графе буквенные обозначения пунктов от П1 до П8: сначала букву, соответствующую П1, затем букву, соответствующую П2, ИТ. Д.

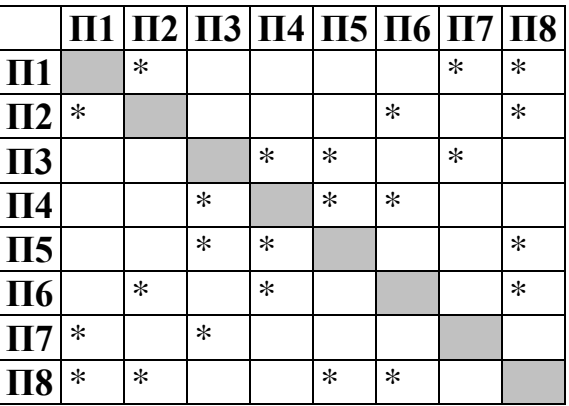

Ответ:

 $\mathbf{1}$ 

## Логическая функция *F* задаётся выражением:

$$
(x \land \neg y) \lor (\neg (z \equiv w) \rightarrow (w \land \neg x)).
$$

Дан частично заполненный фрагмент, содержащий **неповторяющиеся** строки таблицы истинности функции *F*.

Определите, какому столбцу таблицы истинности соответствует каждая из переменных *w*, *x*, *y*, *z*.

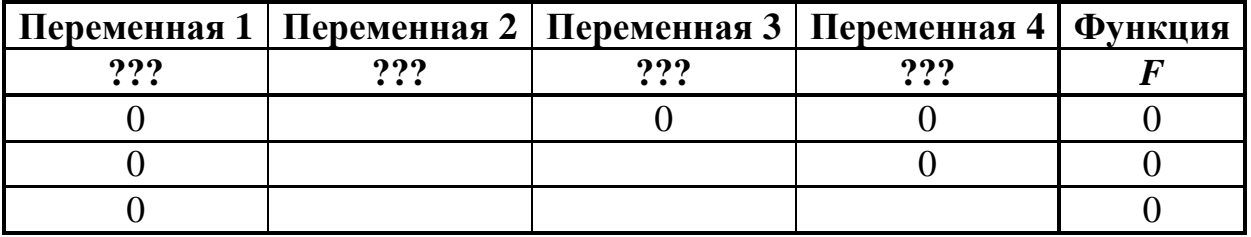

В ответе напишите буквы *w*, *x, y*, *z* в том порядке, в котором идут соответствующие им столбцы (сначала буква, соответствующая первому столбцу; затем буква, соответствующая второму столбцу, и т. д.). Буквы в ответе пишите подряд, никаких разделителей между буквами ставить не нужно.

*Пример.* Пусть задано выражение *x → y*, зависящее от двух переменных *x* и *y*, и фрагмент таблицы истинности:

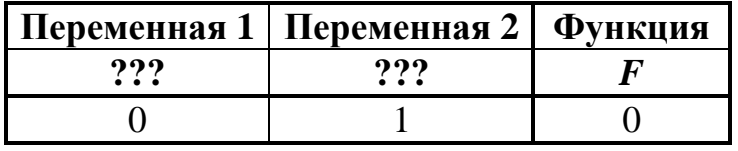

Тогда первому столбцу соответствует переменная *y*, а второму столбцу – переменная *x*. В ответе нужно написать: *yx*.

Ответ: <u>\_\_\_\_\_\_\_\_\_\_\_\_\_\_\_\_\_\_\_\_\_</u>.

**4**

Даны фрагменты двух таблиц из базы данных. Каждая строка таблицы 2 содержит информацию о ребёнке и об одном из его родителей. Информация представлена значением поля ID в соответствующей строке таблицы 1. На основании имеющихся данных определите количество людей, у которых есть родная или двоюродная сестра, разница в возрасте с которой составляет не более двух лет.

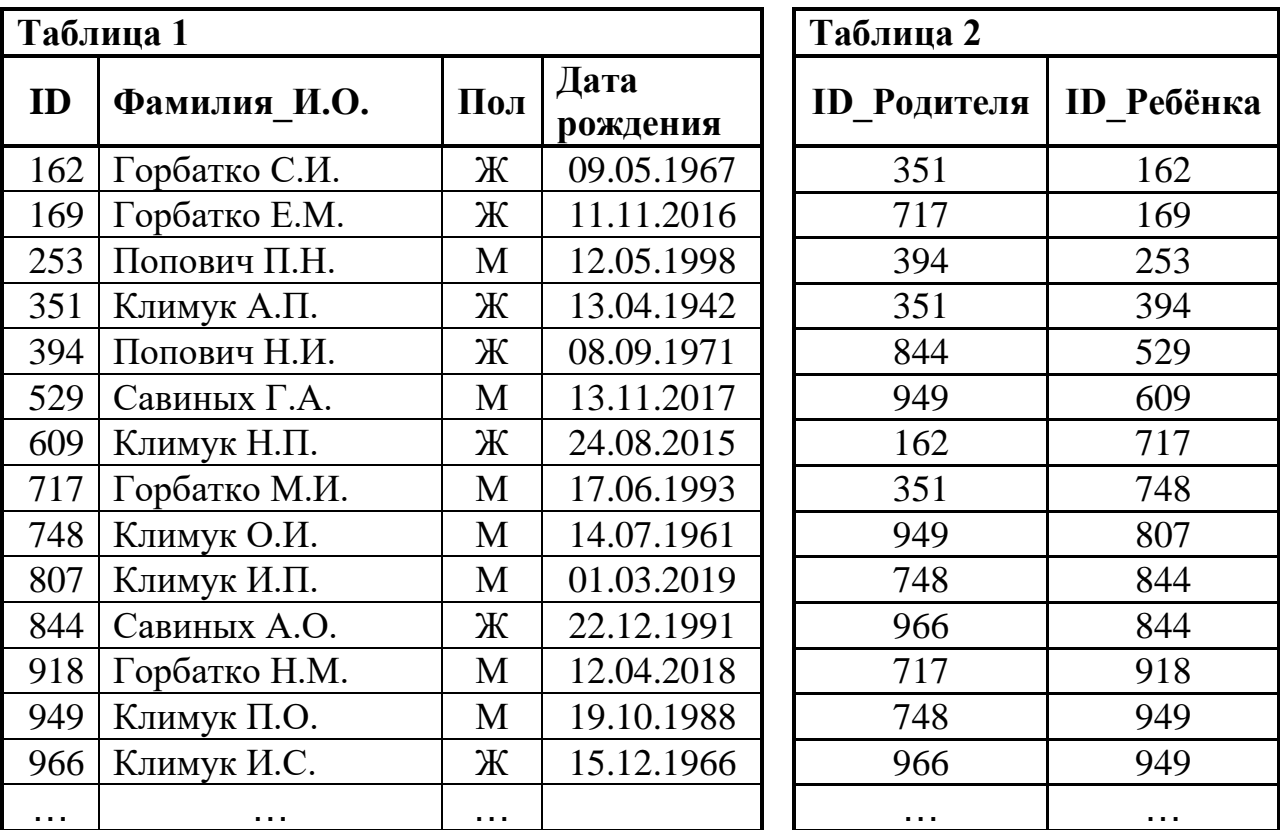

Ответ: \_\_\_\_\_\_\_\_\_\_\_\_\_\_\_\_\_\_\_\_\_\_\_\_\_\_\_.

Все заглавные буквы русского алфавита закодированы неравномерным двоичным кодом, в котором никакое кодовое слово не является началом другого кодового слова. Это условие обеспечивает возможность однозначной расшифровки закодированных сообщений. Известно, что слову УДОД соответствует код 100011101. Какое наименьшее количество двоичных знаков может содержать сообщение, кодирующее слово УДАЧА?

 $O$ твет:  $\Box$ 

Алгоритм получает на вход натуральное число  $N > 1$  и строит по нему новое число R следующим образом:

1. Строится двоичная запись числа N.

 $\overline{5}$ 

2. Вместо последней (самой правой) двоичной цифры дважды записывается вторая слева цифра двоичной записи.

3. Результат переводится в десятичную систему.

*Пример*. Дано число  $N = 19$ . Алгоритм работает следующим образом:

1. Двоичная запись числа  $N$ : 10011.

2. Вторая слева цифра 0, единица в конце записи заменяется на два нуля, новая запись 100100.

3. Результат работы алгоритма  $R = 36$ .

При каком наименьшем числе  $N$  в результате работы алгоритма получится  $R > 76$ ? В ответе запишите это число в десятичной системе счисления.

Определите, при каком наименьшем введённом значении переменной  $s$ программа выведет число 66. Для Вашего удобства программа представлена на четырёх языках программирования.

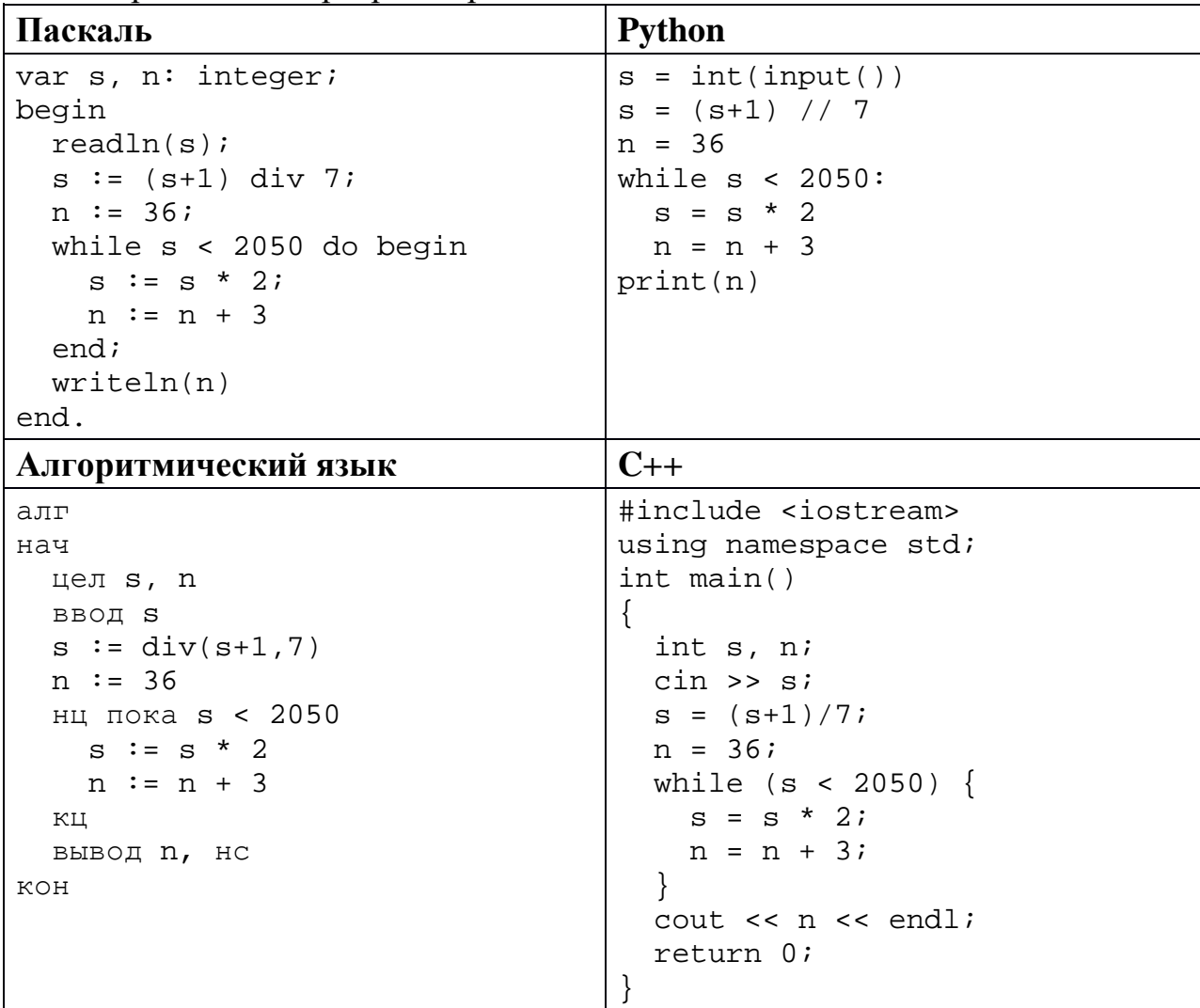

Ответ: что с последните село с последните село с последните село с последните село с последните село с последните с

 $\overline{7}$ 

Для хранения в информационной системе документы сканируются с разрешением 300 dpi и цветовой системой, содержащей  $2^{16} = 65536$  цветов. изображений He используются. Средний Методы сжатия размер отсканированного документа составляет 16 Мбайт. В целях экономии было решено перейти на разрешение 150 dpi и цветовую систему, содержащую 256 цветов. Сколько мегабайтов будет составлять средний размер документа, отсканированного с изменёнными параметрами?

Андрей составляет 6-буквенные коды из букв А, Н, Д, Р, Е, Й. Буква А должна входить в код не менее одного раза, а буква Й – не более одного раза. Сколько различных кодов может составить Андрей?

Ответ: \_\_\_\_\_\_\_\_\_\_\_\_\_\_\_\_\_\_\_\_\_\_\_\_\_\_\_.

## *Задание выполняется с использованием прилагаемых файлов.*

Электронная таблица содержит результаты ежечасного измерения температуры воздуха на протяжении трёх месяцев. Определите величину самого большого понижения температуры между двумя соседними измерениями. Ответ округлите до целого числа. Например, с 2:00 до 3:00 3 апреля температура понизилась на 1,4 градуса. Если это понижение окажется максимальным, в ответе надо записать 1. **9**

Ответ: <u>\_\_\_\_\_\_\_\_\_\_\_\_\_\_\_</u>.

*Задание выполняется с использованием прилагаемых файлов.*

Определите, сколько раз в тексте произведения Н.В. Гоголя «Нос» встречается существительное «шерсть» в любом падеже. **10**

Ответ: <u>\_\_\_\_\_\_\_\_\_\_\_\_\_\_\_\_\_</u>.

Каждый объект, зарегистрированный в информационной системе, получает уникальный код, состоящий из двух частей. Первая часть определяет категорию объекта и состоит из 4 символов, каждый из которых может быть одной из 26 заглавных латинских букв. Вторая часть кода определяет уникальный идентификатор объекта и состоит из 11 символов, каждый из которых может быть латинской буквой (строчной или заглавной) или одной из 9 цифр (цифра 0 не используется). Для представления кода используют посимвольное кодирование, все символы в пределах одной части кода кодируют одинаковым минимально возможным для данной части количеством битов, а для кода в целом выделяется минимально возможное целое количество байтов. Кроме того, для каждого объекта в системе выделено 120 байт для хранения содержательной информации. Сколько байтов потребуется для хранения данных (код и содержательная информация) о 20 объектах? В ответе запишите только целое число – количество байтов. **11**

Ответ: \_\_\_\_\_\_\_\_\_\_\_\_\_\_\_\_\_\_\_\_\_\_\_\_\_\_\_.

<sup>©</sup> СтатГрад 2020−2021 уч. г. Публикация в интернете или печатных изданиях без письменного согласия СтатГрад запрещена

Исполнитель Редактор получает на вход строку цифр и преобразует её. Редактор может выполнять две команды, в обеих командах *v* и *w* обозначают цепочки цифр. **12**

## А) **заменить** (*v*, *w*).

Эта команда заменяет в строке первое слева вхождение цепочки *v* на цепочку *w.* Например, выполнение команды

**заменить** (111, 27)

преобразует строку 05111150 в строку 0527150.

Если в строке нет вхождений цепочки *v*, то выполнение команды **заменить** (*v*, *w*) не меняет эту строку.

#### Б) **нашлось** (*v*).

Эта команда проверяет, встречается ли цепочка *v* в строке исполнителя Редактор. Если она встречается, то команда возвращает логическое значение «истина», в противном случае возвращает значение «ложь». Строка исполнителя при этом не изменяется.

Цикл

ПОКА *условие последовательность команд*  КОНЕЦ ПОКА

выполняется, пока условие истинно.

Дана программа для редактора:

```
НАЧАЛО
ПОКА нашлось (01) ИЛИ нашлось (02) ИЛИ нашлось (03)
     заменить (01, 30) 
     заменить (02, 101)
     заменить (03, 202)
КОНЕЦ ПОКА
КОНЕЦ
```
Известно, что исходная строка начиналась с нуля, а далее содержала только единицы, двойки и тройки. После выполнения данной программы получилась строка, содержащая 20 единиц, 10 двоек и 70 троек. Сколько единиц было в исходной строке?

Ответ: <u>\_\_\_\_\_\_\_\_\_\_\_\_\_\_\_\_\_\_\_\_\_</u>.

15

На рисунке представлена схема дорог, связывающих пункты А, Б, В, Г, Д, Е, Ж, И, К, Л, М, Н, П, Р, С. По каждой дороге можно передвигаться только в направлении, указанном стрелкой. Сколько существует различных путей из пункта А в пункт С, проходящих через пункт Ж?

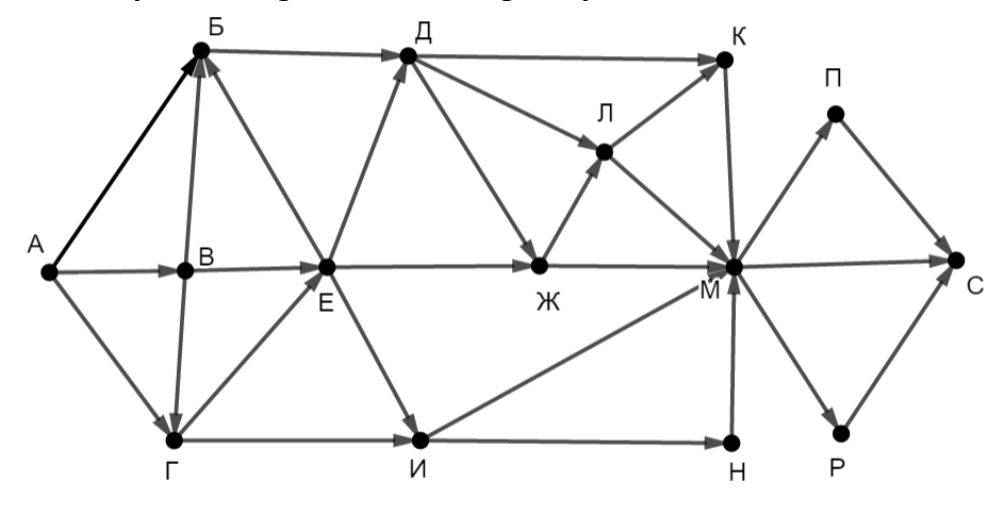

OTBeT:

Значение выражения  $216^5 + 6^3 - 1 - X$  записали в системе счисления 14 с основанием 6, при этом в записи оказалось 12 цифр 5. При каком минимальном целом положительном  $X$  это возможно?

Ответ: При последните при последните последните последните последните последните последните последните по

Обозначим через ДЕЛ $(n, m)$  утверждение «натуральное число *п* делится без остатка на натуральное число *m*».

Для какого наибольшего натурального числа А формула

 $\text{JEEJ}(120, A) \wedge (\text{JEEJ}(x, 36) \rightarrow (\neg \text{JEEJ}(x, A) \rightarrow \neg \text{JEEJ}(x, 45)))$ тождественно истинна, то есть принимает значение 1 при любом натуральном  $x$ ?

16 Алгоритм вычисления значения функции  $F(n)$ , где  $n-$  целое неотрицательное число, задан следующими соотношениями:

 $F(0) = 0$ ;

 $F(n) = F(n/2)$ , если  $n > 0$  и при этом *n* чётно;

 $F(n) = 1 + F(n - 1)$ , если *n* нечётно.

Назовите минимальное значение *n*, для которого  $F(n) = 11$ .

Ответ:

17 Назовём натуральное число подходящим, если у него больше 17 различных делителей (включая единицу и само число). Определите количество подходящих чисел, принадлежащих отрезку [30 001; 70 000], а также наименьшее из таких чисел. В ответе запишите два целых числа: сначала количество, затем наименьшее число.

Ответ:

Задание выполняется с использованием прилагаемых файлов.

18 Дан квадрат 15×15 клеток, в каждой клетке которого записано целое число. В левом верхнем углу квадрата стоит ладья. За один ход ладья может переместиться в пределах квадрата на любое количество клеток вправо или вниз (влево и вверх ладья ходить не может). Необходимо переместить ладью в правый нижний угол так, чтобы сумма чисел в клетках, в которых ладья останавливалась (включая начальную и конечную), была минимальной.

В ответе запишите минимально возможную сумму.

Исходные данные записаны в электронной таблице.

Пример входных данных (для таблицы размером 4×4):

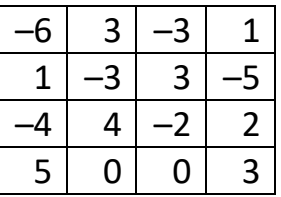

Для указанных входных данных ответом будет число -10 (ладья проходит через клетки с числами  $-6$ , 1,  $-3$ ,  $-5$ , 3).

OTBeT:

Два игрока, Петя и Ваня, играют в следующую игру. Перед игроками лежат две кучи камней. Игроки ходят по очереди, первый ход делает Петя. За один ход игрок может **добавить** в одну из куч **один камень** или **добавить** столько камней, сколько их в данный момент **в другой куче**. Например, пусть в одной куче 5 камней, а в другой 9 камней; такую позицию мы будем обозначать (5, 9). За один ход из позиции (5, 9) можно получить любую из четырёх позиций: (6, 9), (14, 9), (5, 10), (5, 14). Чтобы делать ходы, у каждого игрока есть неограниченное количество камней.

Игра завершается в тот момент, когда суммарное количество камней в кучах становится не менее 67. Победителем считается игрок, сделавший последний ход, то есть первым получивший позицию, в которой в кучах будет 67 или больше камней.

В начальный момент в первой куче было 9 камней, во второй куче – *S* камней, 1 ≤ *S* ≤ 57.

Будем говорить, что игрок имеет *выигрышную стратегию*, если он может выиграть при любых ходах противника.

Известно, что Ваня выиграл своим первым ходом после неудачного первого хода Пети. Назовите минимальное значение *S*, при котором это возможно.

Ответ:

Для игры, описанной в задании 19, найдите два таких значения *S*, при которых у Пети есть выигрышная стратегия, причём Петя не может выиграть первым ходом, но может выиграть своим вторым ходом независимо от того, как будет ходить Ваня. **20**

Найденные значения запишите в ответе в порядке возрастания.

Ответ:

Для игры, описанной в задании 19, укажите такое значение *S*, при котором у Вани есть выигрышная стратегия, позволяющая ему выиграть первым или вторым ходом при любой игре Пети, и при этом у Вани нет стратегии, которая позволит ему гарантированно выиграть первым ходом. **21**

Ответ: <u>\_\_\_\_\_\_\_\_\_\_\_\_\_\_\_\_\_</u>.

Ниже на четырёх языках программирования записана программа, которая вводит натуральное число *х*, выполняет преобразования, а затем выводит два числа. Укажите наименьшее возможное значение х, при вводе которого программа выведет числа 4 и 10.

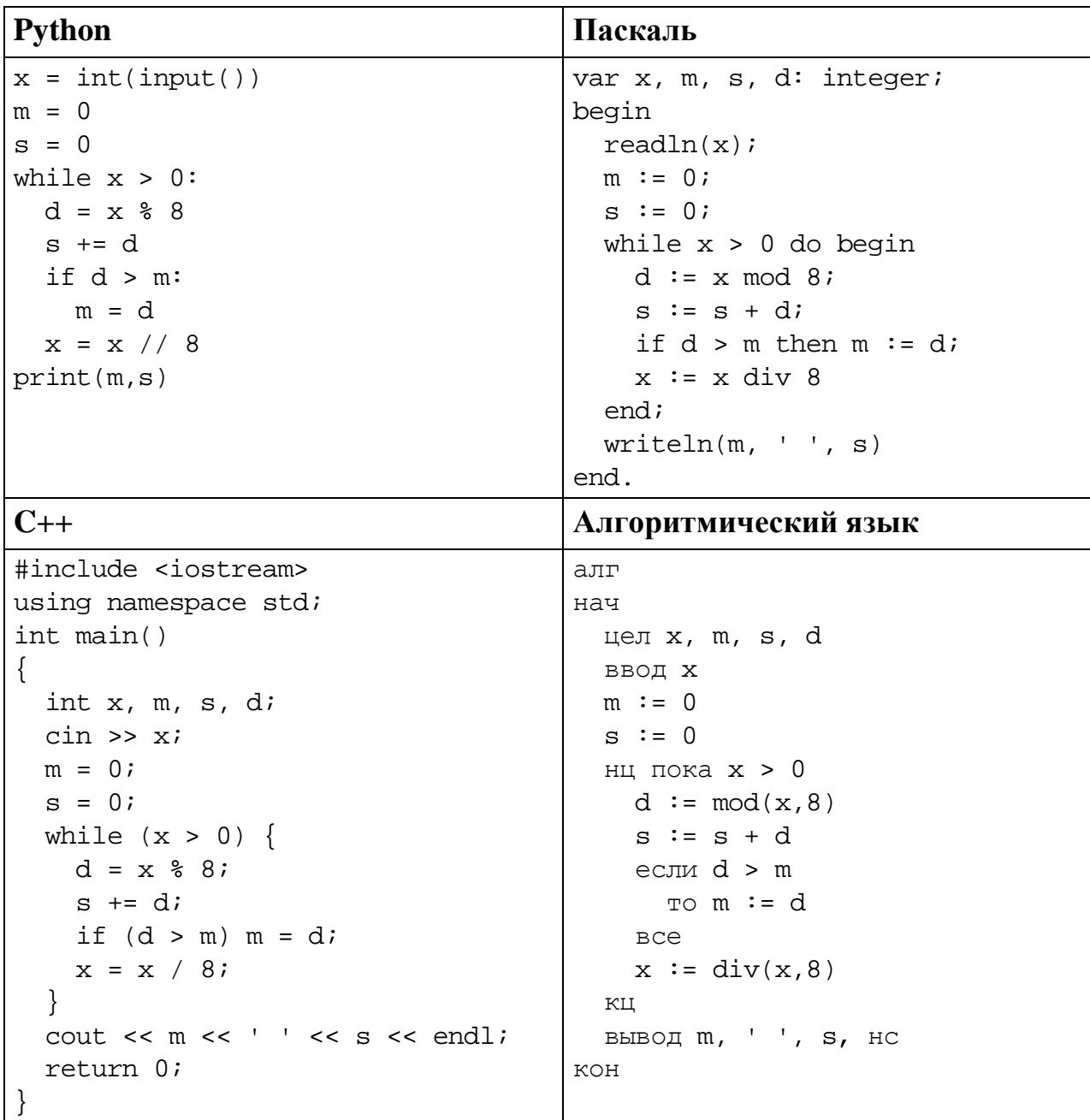

### Исполнитель преобразует число на экране.

У исполнителя есть три команды, которым присвоены номера:

1. Прибавить 1

23

25

2. Прибавить 2

# 3. Умножить на 3

Первая команда увеличивает число на экране на 1, вторая увеличивает его на 2, третья – умножает на 3.

Программа для исполнителя - это последовательность команд.

Сколько существует программ, которые преобразуют исходное число 2 в число 16, и при этом траектория вычислений содержит число 11 и не содержит числа 15?

Траектория вычислений - это последовательность результатов выполнения всех команд программы. Например, для программы 213 при исходном числе 4 траектория будет состоять из чисел 6, 7, 21.

Задание выполняется с использованием прилагаемых файлов.

24 Текстовый файл содержит только заглавные буквы латинского алфавита (ABC...Z). Определите символ, который чаще всего встречается в файле после двух одинаковых символов.

Например, в тексте СССВВАВААВСС есть комбинации ССС, ССВ, ВВА и ААВ. Чаще всего - 2 раза - после двух одинаковых символов стоит В, в ответе для этого случая надо написать В.

OTBeT:

Найдите все натуральные числа, принадлежащие отрезку  $[106 000 000; 107 000 000]$ , у которых ровно три различных чётных делителя. В ответе перечислите найденные числа в порядке возрастания.

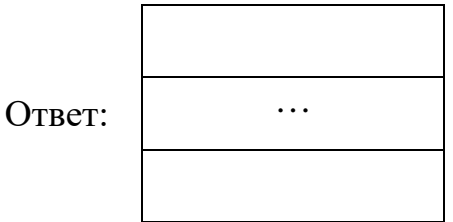

### *Задание выполняется с использованием прилагаемых файлов.*

**26**

Предприятие производит оптовую закупку некоторых изделий A и B, на которую выделена определённая сумма денег. У поставщика есть в наличии партии этих изделий различных модификаций по различной цене. На выделенные деньги необходимо приобрести как можно больше изделий B независимо от модификации. Если у поставщика закончатся изделия B, то на оставшиеся деньги необходимо приобрести как можно больше изделий A. Известны выделенная для закупки сумма, а также количество и цена различных модификаций данных изделий у поставщика. Необходимо определить, сколько будет закуплено изделий A и какая сумма останется неиспользованной.

#### **Входные данные**

Первая строка входного файла содержит два целых числа: *N* – общее количество партий изделий у поставщика и *M* – сумма выделенных на закупку денег (в рублях). Каждая из следующих *N* строк описывает одну партию и содержит два целых числа (цена одного изделия в рублях и количество изделий в партии) и один символ (латинская буква A или B), определяющий тип изделия. Все данные в строках входного файла отделены одним пробелом.

В ответе запишите два целых числа: сначала количество закупленных изделий типа A, затем оставшуюся неиспользованной сумму денег.

#### **Пример входного файла**

В данном случае сначала нужно купить изделия B: 10 изделий по 20 рублей и 12 изделий по 50 рублей. На это будет потрачено 800 рублей. На оставшиеся 200 рублей можно купить 6 изделий A по 30 рублей. Таким образом, всего будет куплено 6 изделий A и останется 20 рублей. В ответе надо записать числа 6 и 20.

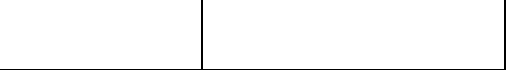

## *Задание выполняется с использованием прилагаемых файлов.*

**27**

Набор данных состоит из нечётного количества пар натуральных чисел. Необходимо выбрать из каждой пары ровно одно число так, чтобы чётность суммы выбранных чисел совпадала с чётностью большинства выбранных чисел и при этом сумма выбранных чисел была как можно меньше. Определите минимальную сумму, которую можно получить при таком выборе. Гарантируется, что удовлетворяющий условиям выбор возможен.

# **Входные данные**

Первая строка входного файла содержит число *N* – общее количество пар в наборе. Каждая из следующих *N* строк содержит два натуральных числа, не превышающих 10 000.

# **Пример входного файла**

5

15 8

5 11

- 6 3
- 7 2
- 9 14

Для указанных данных надо выбрать числа 8, 5, 3, 2 и 9. Большинство из них нечётны, сумма выбранных чисел равна 27 и тоже нечётна. В ответе надо записать число 27.

Вам даны два входных файла (A и B), каждый из которых имеет описанную выше структуру. В ответе укажите два числа: сначала значение искомой суммы для файла A, затем для файла B.